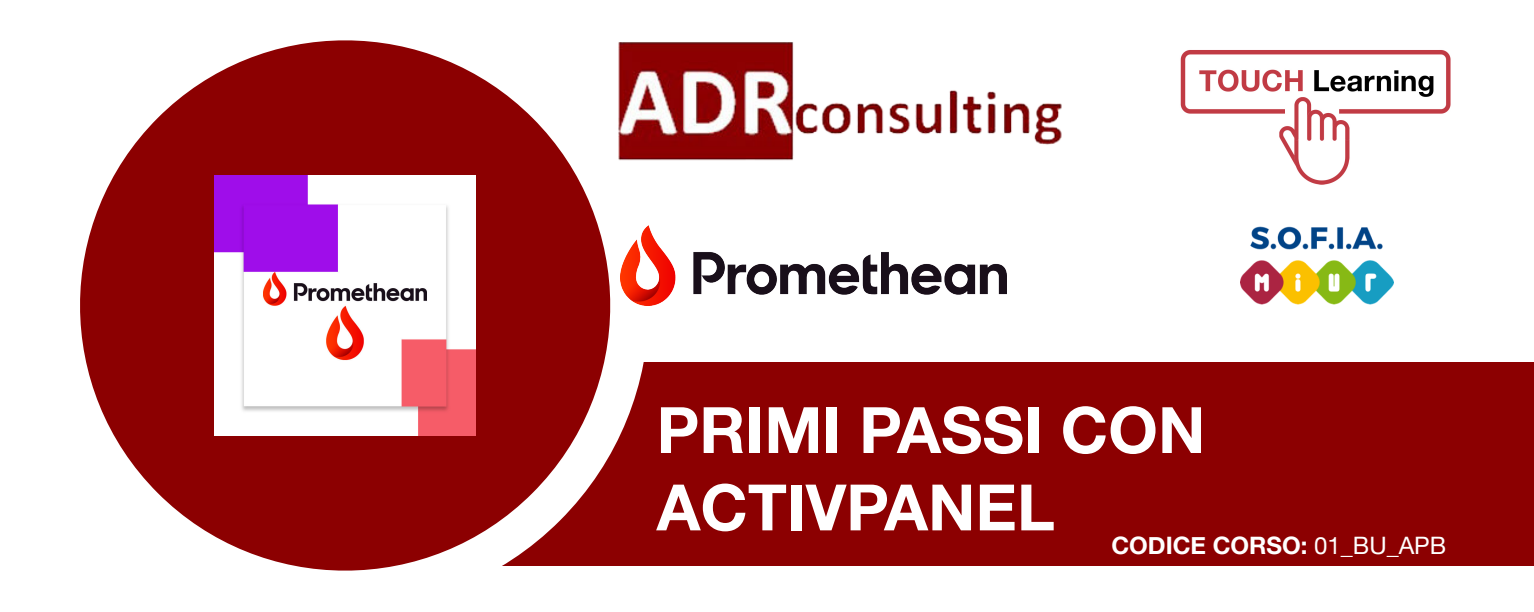

## **FINALITÀ E OBIETTIVI**

Il corso si propone di accompagnare i partecipanti nel primo utilizzo della tecnologia touch Promethean attraverso la gestione combinata del monitor Interattivo Multimediale ActivPanel e delle App di terze parti.

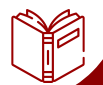

### **CONTENUTI DIDATTICI**

- Primi passi nell'utilizzo del Monitor come dispositivo touch interattivo
- Funzioni e strumenti del Monitor
- Le funzioni della Promethean WhiteBoard
- Gestione combinata delle varie sorgenti ed utilizzo della funzione ScreenShare
- Il Monitor e la riproduzione di file multimediali
- La gestione delle App di terze parti
- **•** Esempi pratici

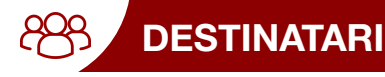

Personale di ogni ordine e grado

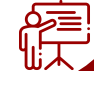

## **MODALITÀ**

- Webinar live
- **•** E-Learning su piattaforma online
- In presenza (**su specifica richiesta**)

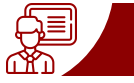

Formatore certificato Promethean ADR Consulting Srl può rilasciare

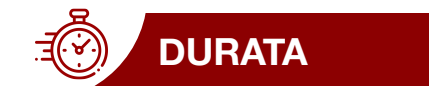

4 ore

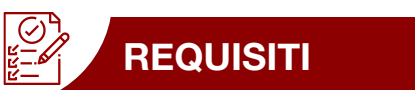

- Disponibilità di un ActivPanel Promethean
- 25 partecipanti massimo

# **DOCENTE ATTESTATO**

attestato di partecipazione